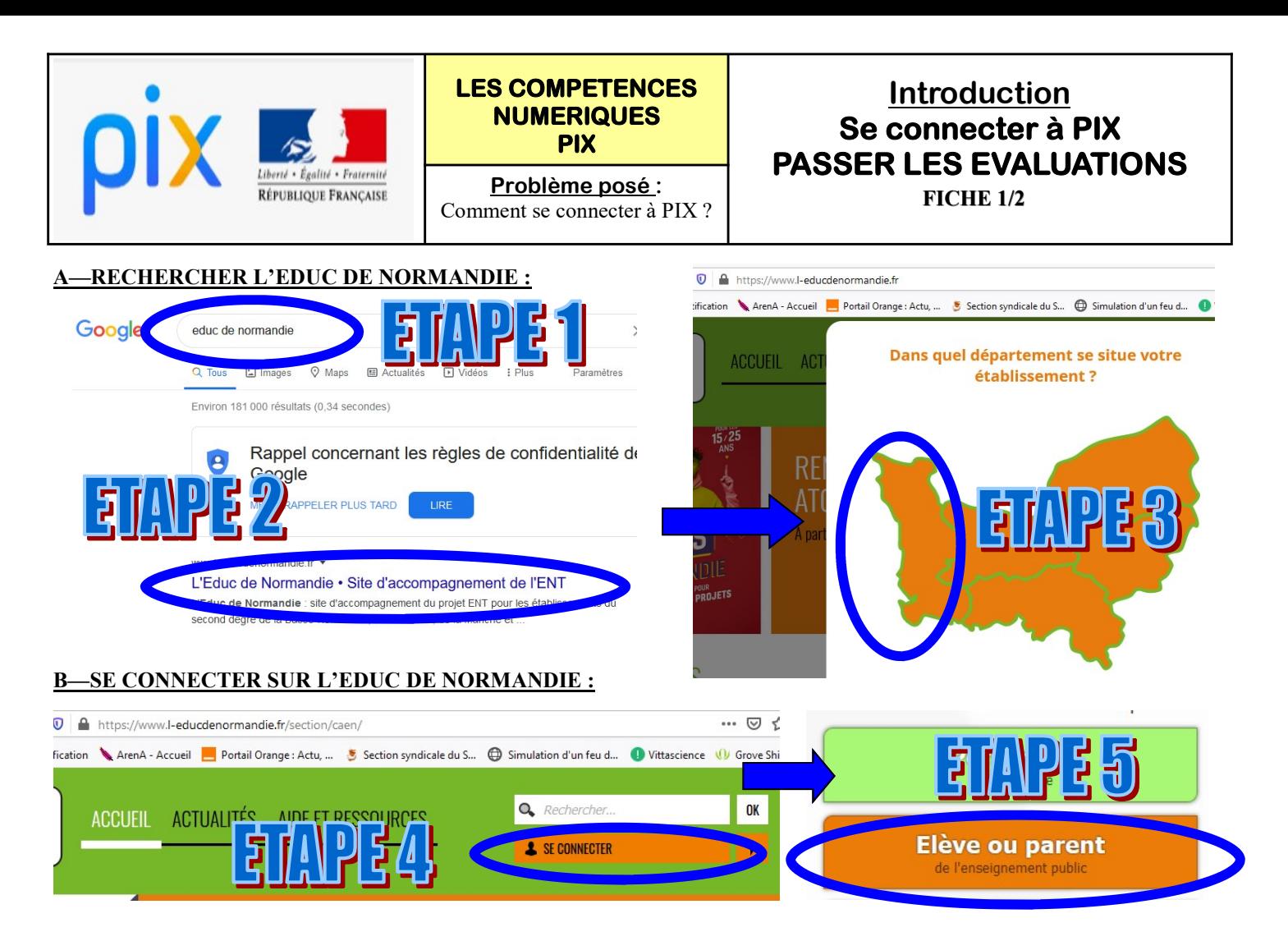

## C—RECHERCHER LE MEDIA CENTRE :

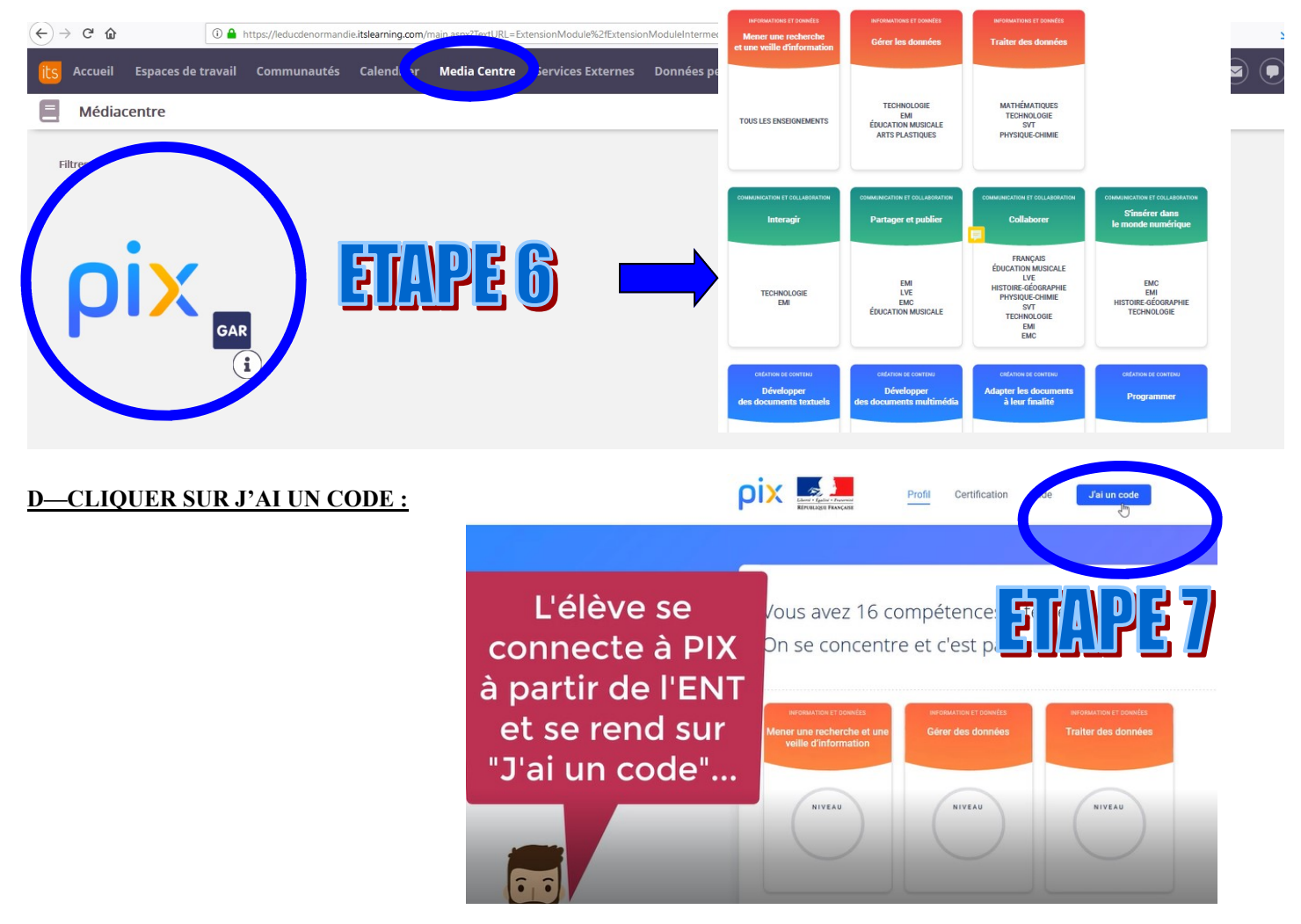

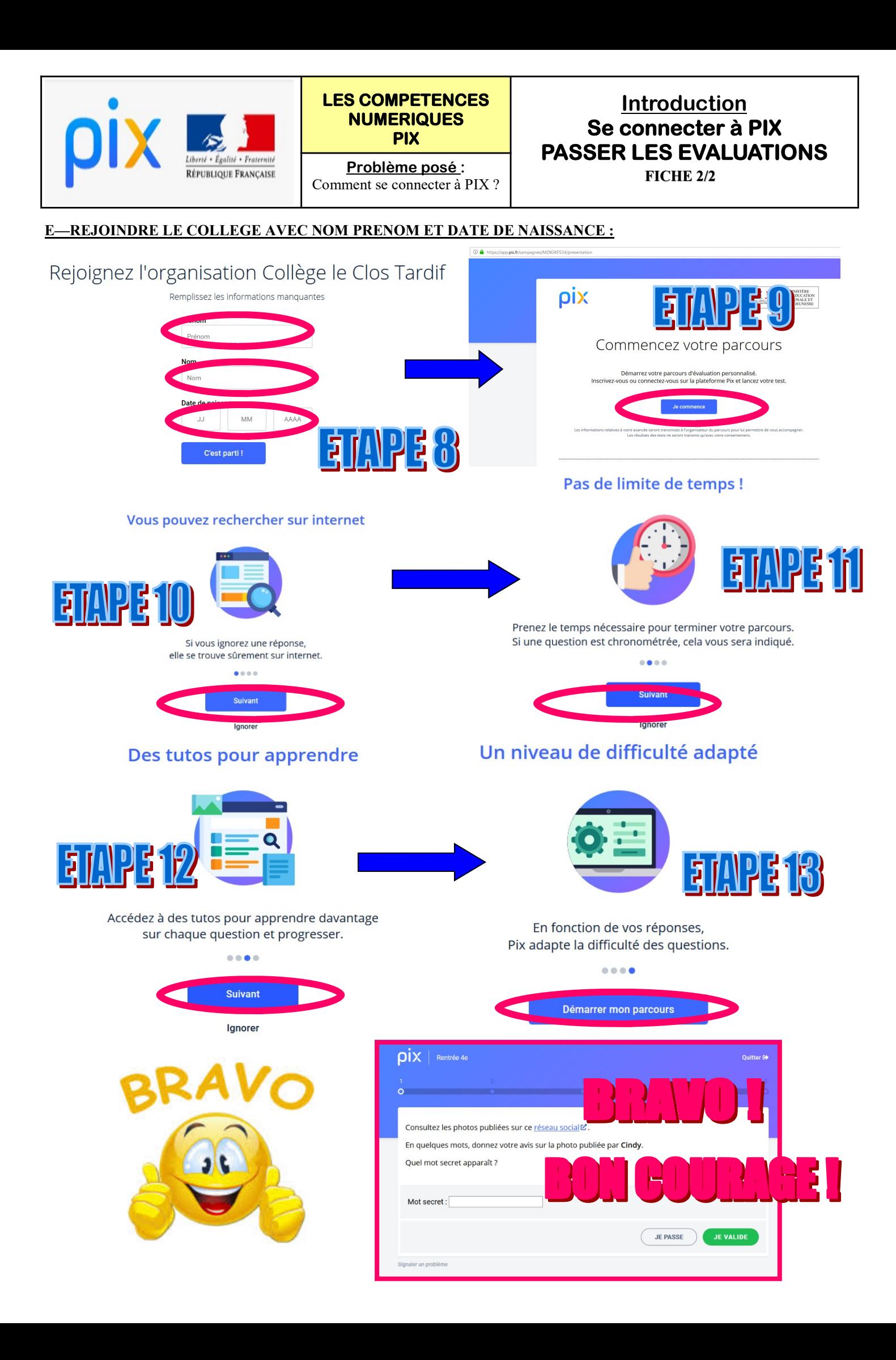